# **DAFTAR ISI**

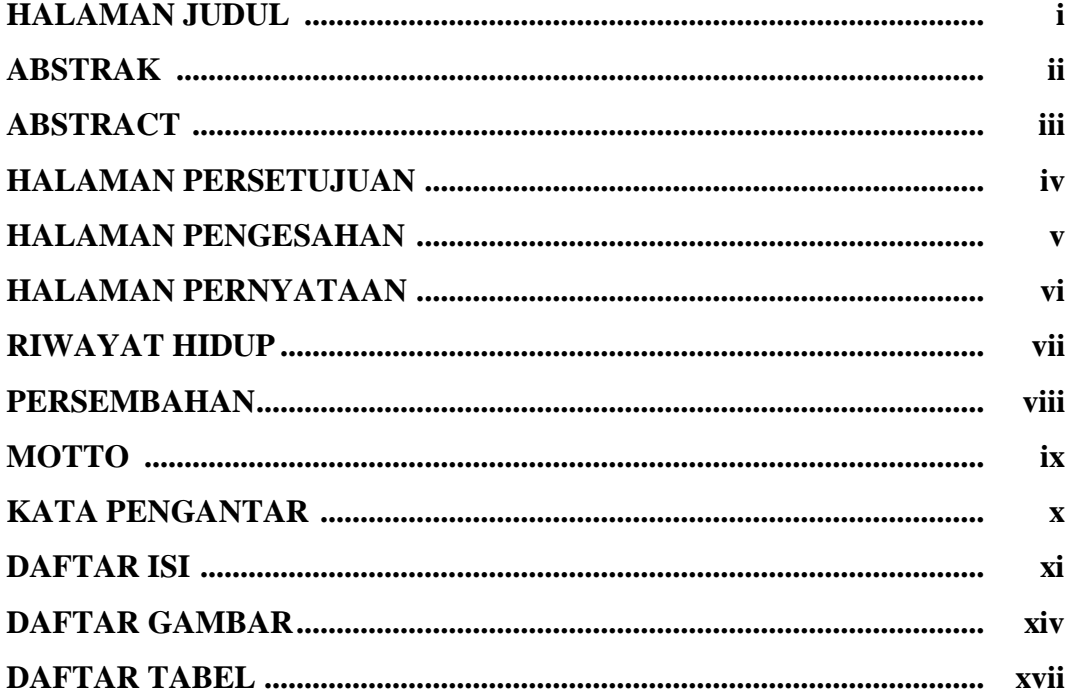

## **BABI PENDAHULUAN**

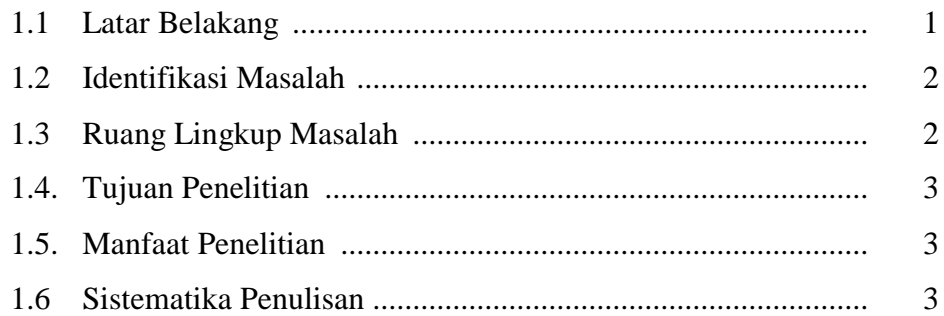

### **BAB II TINJAUAN PUSTAKA**

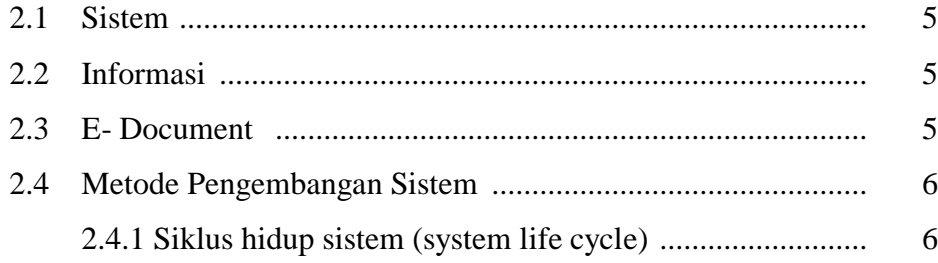

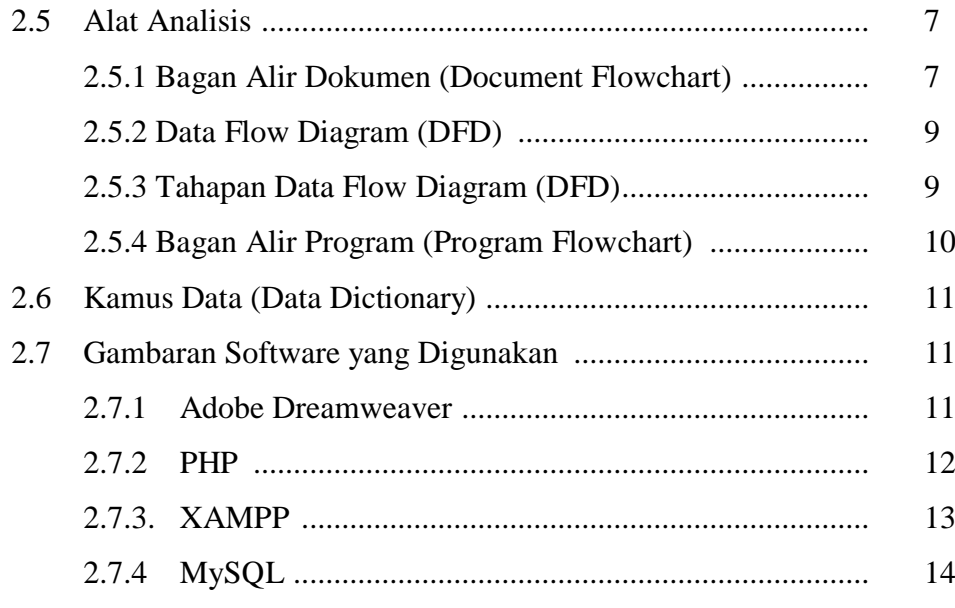

#### **BAB III METODE PENELITIAN**

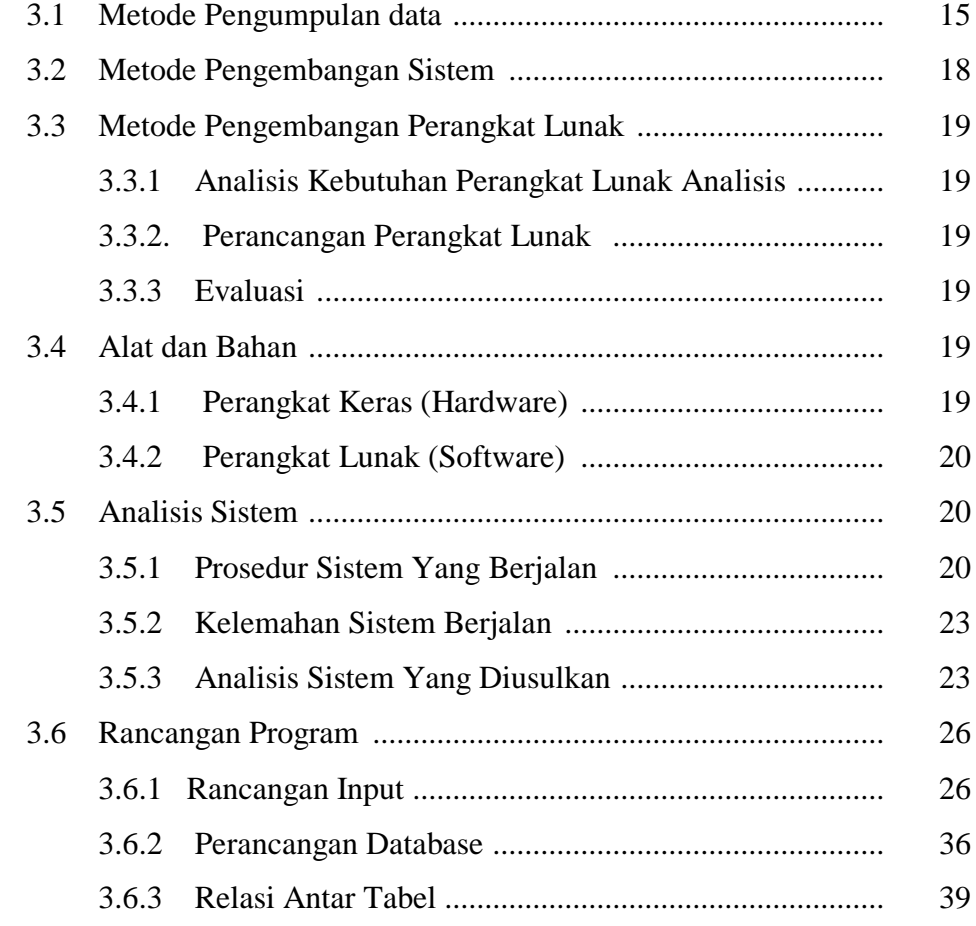

## **BAB IV HASIL PENELITIAN DAN PEMBAHASAN**

![](_page_2_Picture_11.jpeg)

# **BAB V SIMPULAN DAN SARAN**

![](_page_2_Picture_12.jpeg)

#### **DAFTAR PUSTAKA**

## **LAMPIRAN**

# **DAFTAR GAMBAR**

![](_page_3_Picture_16.jpeg)

35

![](_page_4_Picture_5.jpeg)

![](_page_4_Picture_6.jpeg)

#### Gambar

#### Gambar Halaman

![](_page_5_Picture_34.jpeg)

# **DAFTAR TABEL**

![](_page_6_Picture_4.jpeg)